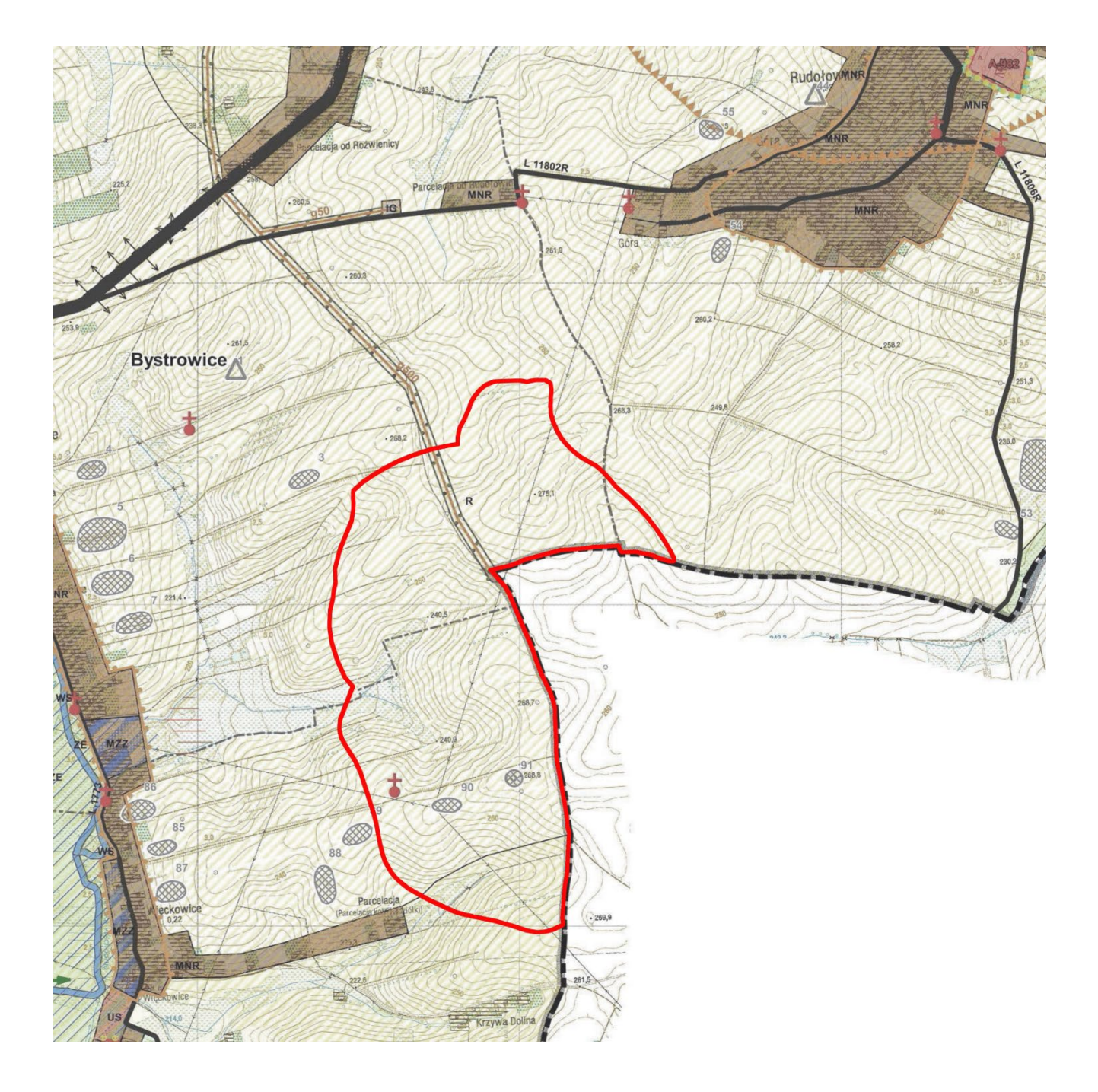

Linią ciągłą koloru czerwonego wskazano granicę obszaru objętego zmianą studium